# НАЦИОНАЛЬНЫЙ ИССЛЕДОВАТЕЛЬСКИЙ ТОМСКИЙ ГОСУДАРСТВЕННЫЙ УНИВЕРСИТЕТ (НИ ТГУ)

Философский факультет

УТВЕРЖДАЮ: Декан философского факультета

\_\_\_\_\_\_\_\_\_\_\_\_\_\_\_\_Е.В. Сухушина

«04» июля 2022 г.

Рабочая программа дисциплины

# **Практикум по картине мира (мастерская) "Технический и цифровой мир"**

по направлению подготовки

**39.03.02 Социология**

Направленность (профиль) подготовки: **«Социология»**

> Форма обучения **Очная**

Квалификация **Бакалавр**

Год приема **2022**

Код дисциплины в учебном плане: Б1.В.ДВ.05.02

СОГЛАСОВАНО: Руководитель ОП  $\ell$ оли $\triangle$ \_\_\_В.В. Кашпур

Председатель УМК ДАР Т.В. Фаненштиль

Томск – 2022

#### **1. Цель и планируемые результаты освоения дисциплины**

Целью освоения дисциплины является формирование следующих компетенций:

–УК-2. – способность определять круг задач в рамках поставленной цели и выбирать оптимальные способы их решения, исходя из действующих правовых норм, имеющихся ресурсов и ограничений.

– УК-3 – способность осуществлять социальное взаимодействие и реализовывать свою роль в команде.

– УК-6. – способность управлять своим временем, выстраивать и реализовывать траекторию саморазвития на основе принципов образования в течение всей жизни.

– УК-9 – Способен использовать принципы инклюзии в социальной и профессиональной сферах

Результатами освоения дисциплины являются следующие индикаторы достижения компетенций:

ИУК-2.1. Формулирует совокупность взаимосвязанных задач в рамках поставленной цели работы, обеспечивающих ее достижение.

ИУК-2.2. Проектирует решение конкретной задачи проекта, выбирая оптимальный способ ее решения, исходя из действующих правовых норм и имеющихся ресурсов и ограничений

ИУК-2.3. Решает конкретные задачи (исследования, проекта, деятельности) за установленное время

ИУК-3.1. Определяет свою роль в команде и действует в соответствии с ней для достижения целей работы

ИУК-3.2. Учитывает ролевые позиции других участников в командной работе.

ИУК-3.3. Понимает принципы групповой динамики и действует в соответствии с ними.

ИУК-6.1. Распределяет время и собственные ресурсы для выполнения поставленных задач.

ИУК-6.2. Планирует перспективные цели деятельности с учетом имеющихся условий и ограничений на основе принципов образования в течение всей жизни.

ИУК-6.3. Реализует траекторию своего развития с учетом имеющихся условий и ограничений

ИУК-9.1. Понимает базовые принципы и основы инклюзивной культуры общества

ИУК-9.2. Выбирает стратегию коммуникации в повседневной и профессиональной деятельности с учетом особенностей людей с ограниченными возможностями здоровья и инвалидностью

#### **2. Задачи освоения дисциплины**

– Сформировать целостное представление об основных картинах мира, сосуществующих в пространстве знания и деятельности университета: естественнонаучной, социальногуманитарной, инженерно-технической, художественно-эстетической. Картины мира – системы представлений о реальности, ее границах, среде, иерархии элементов, закрепленные в языке и определяющие методы деятельности.

– Научиться применять системный подход и понятийный аппарат соответствующей картины мира для решения поставленных задач.

– Обучиться навыкам командной работы.

– Обучиться навыкам продуктивного командного и группового взаимодействия.

– Сформировать способность определять приоритеты своей деятельности и разработки стратегии личностного и профессионального развития на основе соотнесения собственных целей и возможностей.

## **3. Место дисциплины (модуля) в структуре образовательной программы**

Дисциплина относится к части Б1.В.ДВ образовательной программы, формируемой участниками образовательных отношений, предлагается обучающимся на выбор.

Дисциплина является продолжением содержательной логики курса «Картины мира: навигация». Дисциплина формирует у студентов практические навыки работы в команде (междисциплинарной группе).

## **4. Семестр(ы) освоения и форма(ы) промежуточной аттестации по дисциплине** Семестр 3, зачет.

## **5. Входные требования для освоения дисциплины**

Для успешного освоения дисциплины требуются результаты обучения по следующим дисциплинам: "Критическое мышление и письмо", "Картины мира. Навигация", "Философия".

### **6. Язык реализации**

Русский

## **7. Объем дисциплины (модуля)**

Общая трудоемкость дисциплины составляет 2 з.е., 72 часа, из которых:

– практические занятия: 32 ч.

Объем самостоятельной работы студента определен учебным планом.

## **8. Содержание дисциплины (модуля), структурированное по следующим темам:**

# **Практикумы по картине мира "Технический и цифровой мир":**

- 1. Финансовая математика для чайников
- 2. Разработка Web-приложений
- 3. Мультимедийные сервисы для современного исследователя
- 4. Радиофизика вокруг нас
- 5. Игровые решения для образования

### **Тематический план**:

**Раздел 1.** Организационно-подготовительный этап.

- 1.1 Введение в проблематику мастерской.
- 1.2 Совместная постановка проблемы.

1.3 Предпроектный анализ. Работа с теоретическими материалами. Выдвижение замысла проекта (исследования). Разработка карты проблем.

**Раздел 2.** Постановка целей, задач, планирование проектной деятельности.

2.1 Работа с проблематикой мастерской, в т.ч. с использованием технологий, программных продуктов, лабораторной базы. темы.

2.2 Планирование проектной деятельности. Согласование требований к результатам. Выдвижение замысла исследования, гипотезы. Распределение ролей в команде

2.3 Работа с теоретическими материалами. Описание гипотезы исследования. Составление перечня необходимых работ и процедур. Составление плана работы.

### **Раздел 3.** Практическая реализация проекта

3.1 Работа с проблематикой мастерской, в т.ч. с использованием технологий, программных продуктов, лабораторной базы

3.2 Мониторинг проведения исследования. Результаты индивидуального исследования. Уточнение плана исследования.

3.3 Мониторинг проведения исследования. Промежуточные результаты групповой работы. Уточнение плана завершения проекта.

3.4 Работа с теоретическими материалами. Разработка проектного решения. Обсуждение результатов в группе. Оформление результатов проекта

**Раздел 4.** Презентация результатов. Оценка результативности проекта.

4.1 Презентация проекта. Анализ результатов.

4.2 Взаимное рецензирование. Выбор лучшего проекта

#### **9. Текущий контроль по дисциплине**

Текущий контроль по дисциплине проводится путем проведения самостоятельных работ и выполнения домашних заданий, направленных на поэтапное выполнение группового проекта, и фиксируется в форме контрольной точки не менее одного раза в семестр. Критерии оценивания для текущей аттестации и типовые задания представлены в фонде оценочных материалов. В полном объеме фонд оценочных материалов хранится на кафедре социологии.

#### **10. Порядок проведения и критерии оценивания промежуточной аттестации**

**Зачет в третьем семестре** проводится в форме устного выступления группы по итогам работы над проектом.

Результаты зачета определяются количеством набранных баллов за выступление по итогам работы над проектом и за работу в течение семестра и фиксируются в бинарной системе: "зачтено / не зачтено".

Для получения зачета студенту необходимо получить минимум 20 (максимум 40) баллов за презентацию итогового проекта и минимум 33 (максимум 60) балла за работу в течение семестра. Критерии оценивания для промежуточной аттестации, а также типовые задания представлены в Фонде оценочных материалов. В полном объеме фонд оценочных материалов хранится на кафедре социологии.

#### **11. Учебно-методическое обеспечение**

а) Электронные учебные курсы по дисциплине в электронном университете «Moodle»:

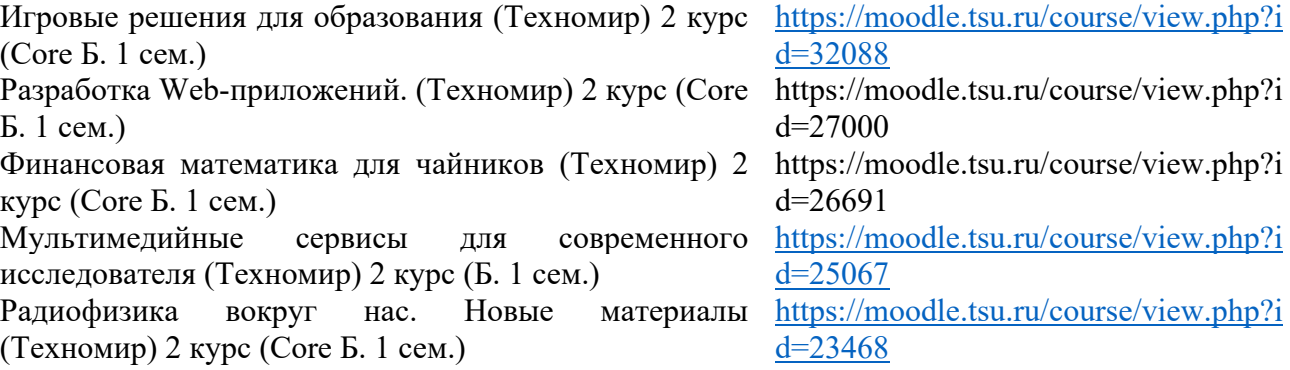

б) Оценочные материалы текущего контроля и промежуточной аттестации по дисциплине.

Структура доклада по итогам работы над проектом соответствует компетентностной структуре дисциплины и включает:

Цель проекта, его значимость и реализуемость (ИУК 2.1); задачи проекта, ресурсы и ограничения (ИУК 2.2), сроки и затраты, результаты выполнения проекта (ИУК 2.3), команду проекта (ИУК 3.3); рефлексия результатов проекта, командной работы (ИУК 3.1, ИУК 3.2) и личного вклада студента (ИУК 6.1)

## **12. Перечень учебной литературы и ресурсов сети Интернет**

Финансовая математика для чайников

- 1. Домбровский В.В. Методы количественного анализа финансовых операций. Томск: Издво НТЛ, 2005.
- 2. Ковалев В. В. Основы теории финансового менеджмента: учеб. пособие / В. В. Ковалев М. : Проспект, 2009. - 544 с.
- 3. Кузнецов Б.Т. Финансовая математика: Учебное пособие для вузов. М.: Изд-во «Экзамен», 2005. – 128 с.
- 4. Фалин А.Г., Фалин Г.И. Введение в математику финансов и инвестиций для актуариев М.: Макс пресс, 2019. -359 с.
- 5. Центральный банк Российской Федерации. URL: https://www.cbr.ru/
- 6. Хочу Могу Знаю . URL: хочумогузнаю.рф

Разработка web-приложений

Жуков А.А., Мещеряков В.А. Программирование [Электрон. ресурс]: электронный учебный курс на базе виртуальной обучающей среды MOODLE Электрон. дан. – Томск: ТГУ, 2014. – URL: <http://moodle.tsu.ru/course/view.php?id=1821>

Система Multisim. – URL: [http://pascalabc.net/downloads/pabcnethelp/index.htm](about:blank)

Мультимедийные инструменты для современного исследователя

- 1. Силантьева О.М. 92 мультимедийных формата. Издательство «Ридеро», 2018. 120 с.
- 2. Ресурс для разработчиков мультимедийного контента [Электронный ресурс]: URL: [https://sdelano.media](https://vk.com/away.php?to=https%3A%2F%2Fsdelano.media&cc_key=) (доступ свободный).
- 3. Канал "Мультимедийная лаборатория" [Электронный ресурс]: URL: [https://www.youtube.com/c/silamedialab/featured](https://vk.com/away.php?to=https%3A%2F%2Fwww.youtube.com%2Fc%2Fsilamedialab%2Ffeatured&cc_key=) (доступ свободный). Радиофизика вокруг нас
- 1. Курс в системе Электронный университет Moodle «Радиофизика вокруг нас» <https://moodle.tsu.ru/course/view.php?id=23468>
- 2. Научная библиотека ТГУ. URL:<http://lib.tsu.ru/>

### **13. Перечень информационных технологий**

а) лицензионное и свободно распространяемое программное обеспечение:

– Microsoft Office Standart 2013 Russian: пакет программ. Включает приложения: MS Office Word, MS Office Excel, MS Office PowerPoint, MS Office On-eNote, MS Office Publisher, MS Outlook, MS Office Web Apps (Word Excel MS PowerPoint Outlook);

– публично доступные облачные технологии (Google Docs, Яндекс диск и т.п.).

б) информационные справочные системы:

– Электронный каталог Научной библиотеки ТГУ – <http://chamo.lib.tsu.ru/search/query?locale=ru&theme=system>

– Электронная библиотека (репозиторий) ТГУ – <http://vital.lib.tsu.ru/vital/access/manager/Index>

– ЭБС Лань – <http://e.lanbook.com/>

– ЭБС Консультант студента – <http://www.studentlibrary.ru/>

– Образовательная платформа Юрайт – <https://urait.ru/>

– ЭБС ZNANIUM.com – <https://znanium.com/>

– ЭБС IPRbooks – <http://www.iprbookshop.ru/>

### **14. Материально-техническое обеспечение**

Мультимедийные аудитории для проведения занятий практического типа, индивидуальных и групповых консультаций, текущего контроля и промежуточной аттестации, оснащенные мобильной мебелью и аппаратурой для просмотра видео.

Помещения для самостоятельной работы, оснащенные компьютерной техникой и доступом к сети Интернет, в электронную информационно-образовательную среду и к информационным справочным системам.

Для мастерской "Радиофизика вокруг нас": лаборатория, оборудованная…

Для мастерских "Разработка Web-приложений", "Статистика" и "Мультимедийные сервисы для современного исследователя": компьютерный класс с необходимым ПО и доступом к сети Интернет.

## **15. Информация о разработчиках**

- 1. Автор *Бронер Валентина Игоревна*, кандидат физико-математических наук, доцент Института прикладной математики и компьютерных наук Томского государственного университета
- 2. Автор *Кабанова Татьяна Валерьевна,* кандидат физико-математических наук, доцент Института прикладной математики и компьютерных наук
- 3. Автор *Кочеткова Татьяна Дмитриевна*, кандидат физико-математических наук, доцент радиофизического факультета Томского государственного университета
- 4. Автор *Лазарев Вадим Ремирович,* кандидат физико-математических наук, доцент Института прикладной математики и компьютерных наук
- 5. Автор *Погуда Алексей Андреевич*, кандидат технических наук, доцент Факультета инновационных технологий Томского государственного университета